## **Case Input Module (Logic One®) Programming Instructions**

## **Description**

The Logic One Case Input Module (CIM/L) is a direct digital control module that is part of the Novar's Energy Infosystem. This document provides instructions for programming the CIM/L.

## **Programming**

Use the following procedure to program the module.

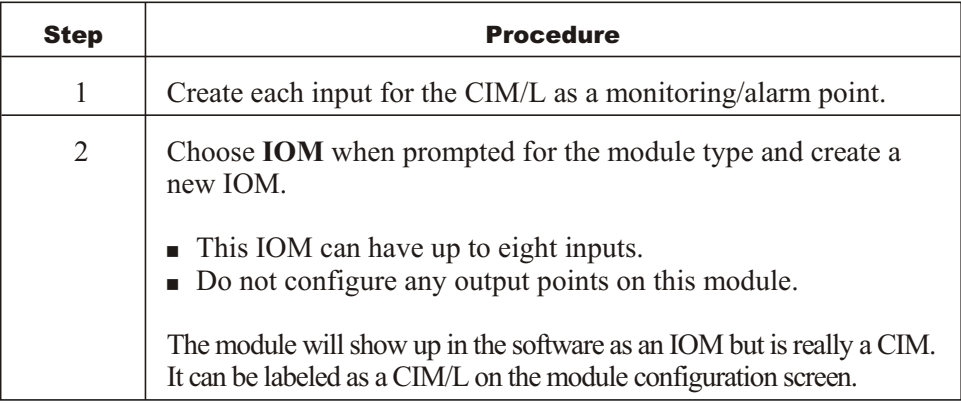

The CIM/L's inputs can be logged, used as network inputs for load control, generate alarms, and be read by Novar Custom Language (NCL).

## **Sensor Scaling**

The sensor range is  $-32$  to 80 F (– to 27 C).

**NOTE!** When the scaling is defined in the software, the scaling must be inverted to  $80^{\circ}$  to  $-32^{\circ}$ F.

Logic One<sup>®</sup> is a registered trademark of Novar.

The material in this document is for information purposes only. The contents and the product it describes are subject to change without notice. Novar makes no representations or warranties with respect to this document. In no event shall Novar be liable for technical or editorial omissions or mistakes in this document, nor shall it be liable for any damages, direct or incidental, arising out of or related to the use of this document. No part of this document may be reproduced in any form or by any means without prior written permission from Novar.

Copyright © 2007 by Novar. All Rights Reserved. Printed in the U.S.A.

Novar; 6060 Rockside Woods Blvd., Cleveland, OH 44131 Tel.: 800.348.1235 www.novar.com

This page intentionally left blank.